## Worksheet

## Perform the indicated operation

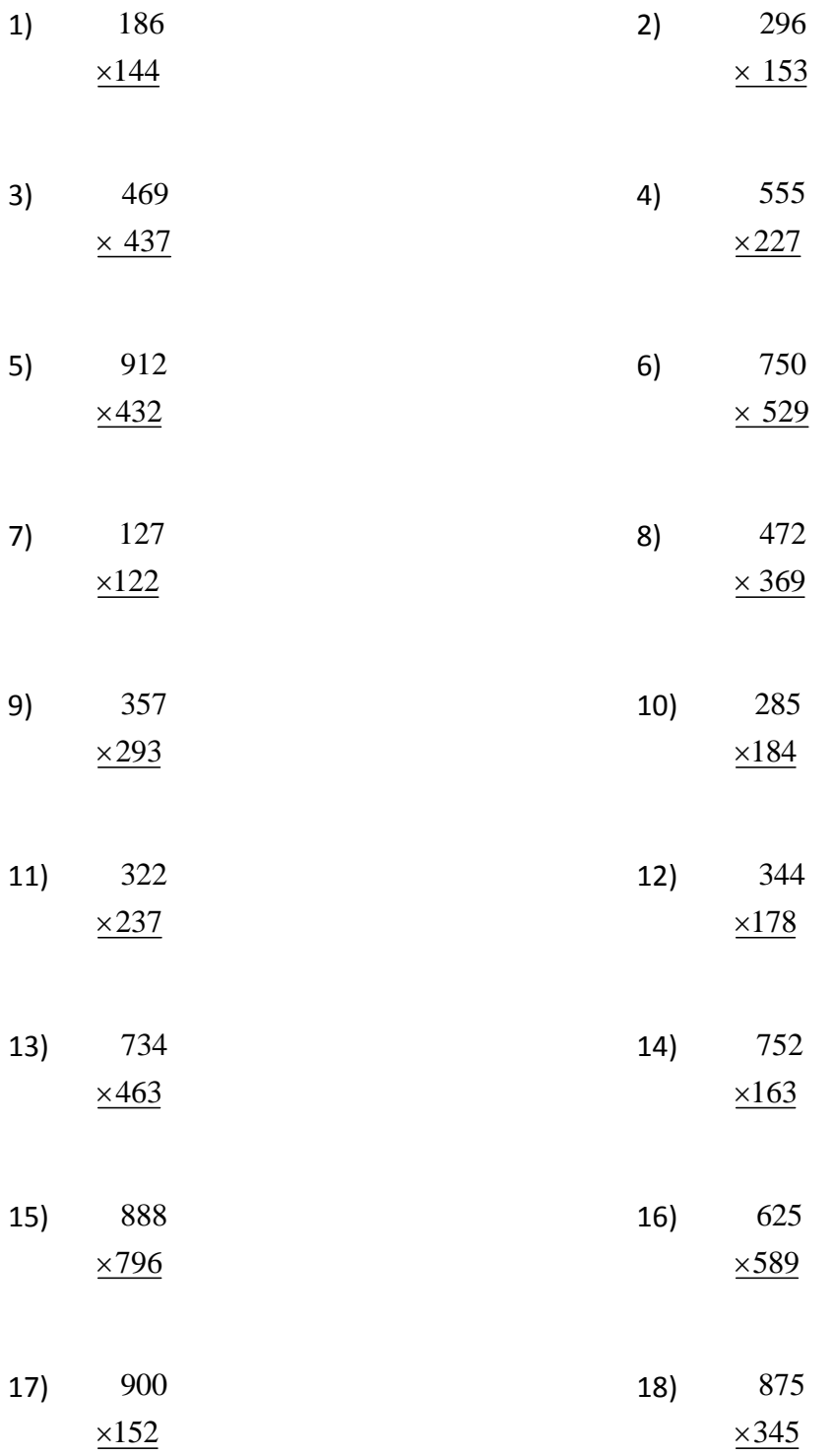

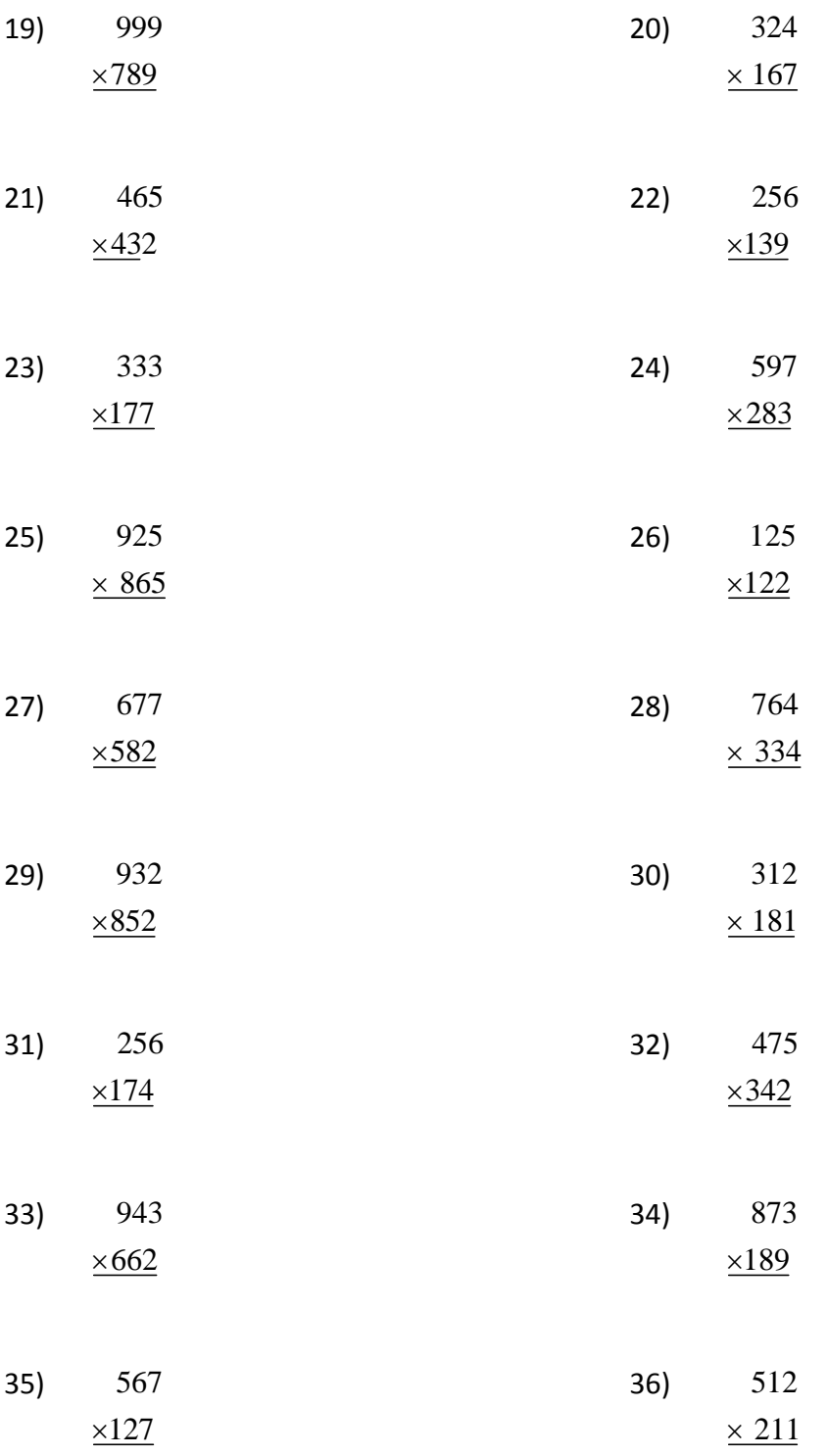

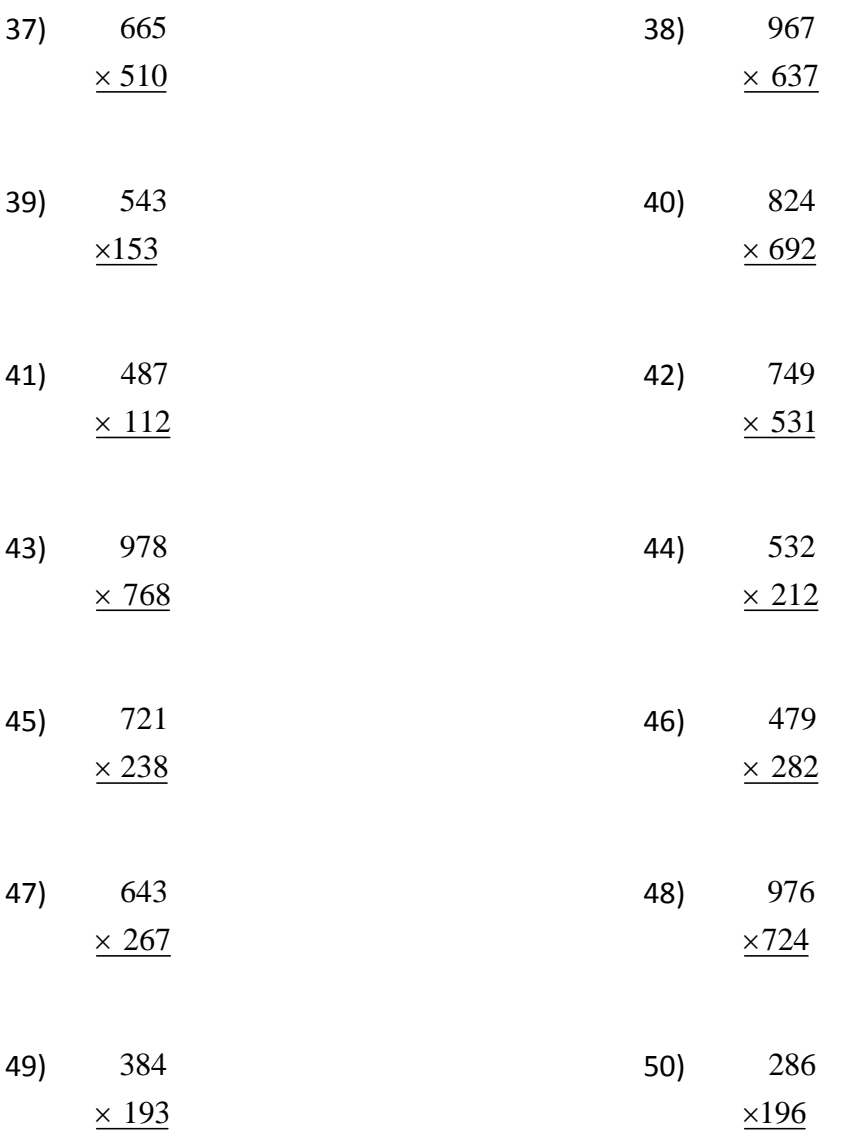